## **Advanced toolboxes**

A list of available advanced toolboxes is given in the table below. A toolbox is advanced if you need to get permission to access the subversion.

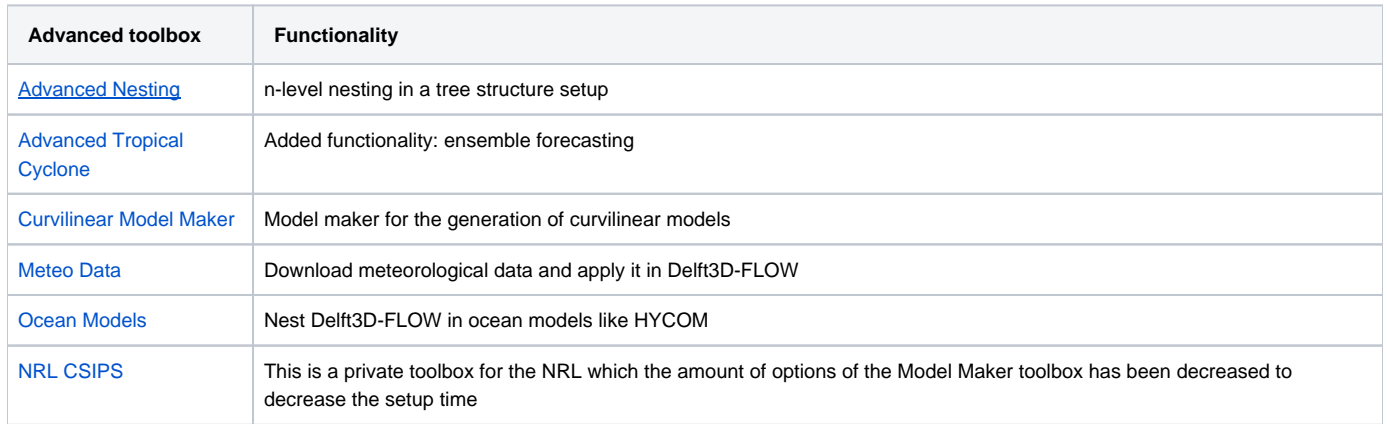